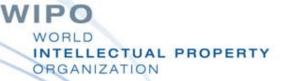

#### Search Tools and Strategies Abuja April 5, 2016

Elangi Botoy Ituku

Innovation and Technology Support Section

**WIPO** 

### Contents

- Search Fields
  - Bibliographic data

Text

- Combining fields
- Query syntax
  - Keywords and phrases
  - Operators
- Citations
- General Search Strategy Steps
- Simple Example

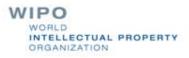

### **Search Fields**

A patent document comprises, amongst others parts:

- **Bibliographic data** on the front page is printed bibliographic data, which includes title and abstract, but also dates, names and classifications
- Text: title, abstract, description and claims collectively the full text

### **Bibliographic data**

2. (WO2009077567) SOLAR POWERED ELECTRIC MOTOR VEHICLE

| PCT Biblio. Data                     | Description Claims National Phase Notices                                                                                                    | Documents        |               |
|--------------------------------------|----------------------------------------------------------------------------------------------------|------------------|---------------|
| Latest bibliograp                    | nic data on file with the International Bureau                                                                                                    |                  | œ             |
| Pub. No.:                            | WO/2009/077567 International Application No.: PO                                                                                                    |                  | 67            |
| Publication Date:<br>Chapter 2 Deman | 25.06.2009 International Filing Date: 17<br>d Filed: 18.02.2010                                                                                                    | 7.12.2008        |               |
| IPC:                                 | B60L 8/00 (2006.01)                                                                                                    |                  |               |
| Applicants:                          | HAYEK ENGINEERING AG [CH/CH]; Delphinweg 19 CH-5616 Me<br>Designated States Except US).<br>HAYEK, Nicolas, Georges [CH/CH]; (CH) (For US Only)                                                                                                    | eisterschwanden  | (CH) (For All |
| Inventors:                           | HAYEK, Nicolas, Georges; (CH)                                                                                                    |                  |               |
| Agent:                               | ICB INGÉNIEURS CONSEILS EN BREVETS SA; Fbg de l'Hôpital 3 CH-2001 Neuchâtel (CH)                                                                                                    |                  |               |
| Priority Data:                       | 01975/07 18.12.2007 CH                                                                                                    |                  |               |
| Title                                | (EN) SOLAR POWERED ELECTRIC MOTOR VEHICLE<br>(FR) VEHICULE AUTOMOBILE ELECTRIQUE SOLAIRE                                                                                                    |                  |               |
| Abstract:                            | (EN) The electric car is almost entirely covered with solar                                                                                                    |                  |               |
|                                      | cells. In addition, transparent solar cells are incorporated<br>into the windshield and into the other windows of the car.<br>The various features of the car give it considerable<br>autonomy.<br>(FR) La voiture électrique est pratiquement<br>complètement recouverte de cellules solaires. De plus,<br>des cellules solaires transparentes sont intégrées au |                  | Fig. 1        |
|                                      | pare-brise ainsi qu'aux autres vitres de la voiture. Les<br>différentes caractéristiques de la voiture lui confère une autono                                                                                                    | omie considérabl | le.           |

# Searching patent document reference numbers and dates

- Application or filing number
- Publication number
- Priority number
- Application date or filing date
- Publication date
- Priority date

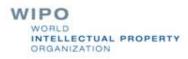

### Searching applicants' or inventors' names

Search an applicant or inventor's name:
 Novartis, BMW, Sony, Mittal, etc.

Dyson, Smith, etc.

Careful since same applicant may use different versions of their name, e.g. International Business Machines Corporation, IBM, IBM Ltd., IBM GmbH, etc.

### Searching by patent classification

Similarly you can search using patent classification:

IPC
ECLA
F/FI Terms
USPC
Others

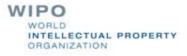

### Combining search fields or criteria

- Fields can be combined eg: IC:H01Q1/24 and AB:protect (H01Q1/24 deals with aerial mounting means for mobile phones)
  - This will search documents classified in IC:H01Q1/24 and having the word "protect" in the abstract
  - Results: 19 for Criteria: IC:H01Q1/24 and AB:protect

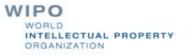

### Keywords and phrases

- Single words such as *tennis* or *ball* are searched individually
- Phrases such as "tennis ball" are searched together but nothing else, i.e. "soft tennis ball" or "tennis ball or racket"
- Searching a word or phrase in different fields also has an effect on the relative importance of that word, e.g.:
  - The full text for any mention of a "tennis ball" is general
  - The abstract mentioning of a "tennis ball" is fairly significant
  - The titles mentioning of a "tennis ball" is much more significant

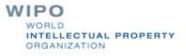

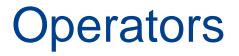

- Operators are used to widen or to narrow the search of keywords or phrases beyond the actual keywords or phrases entered into the search query
- Boolean operators : AND, OR, ANDNOT (or NOT), XOR
- Proximity operators : NEAR
- Range operators : *term1* TO *term2* 
  - Wildcard operators : ? , \*, \$

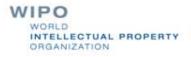

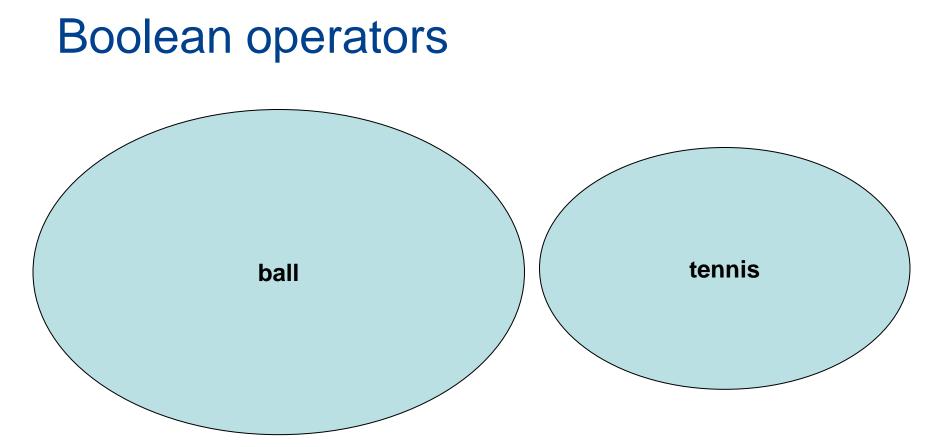

WORLD

ORGANIZATION

INTELLECTUAL PROPERTY

Results in PCT collection (English titles):

- **195** (tennis)
- **2,454** (ball)
- 2,649 total

### **Boolean operators : AND**

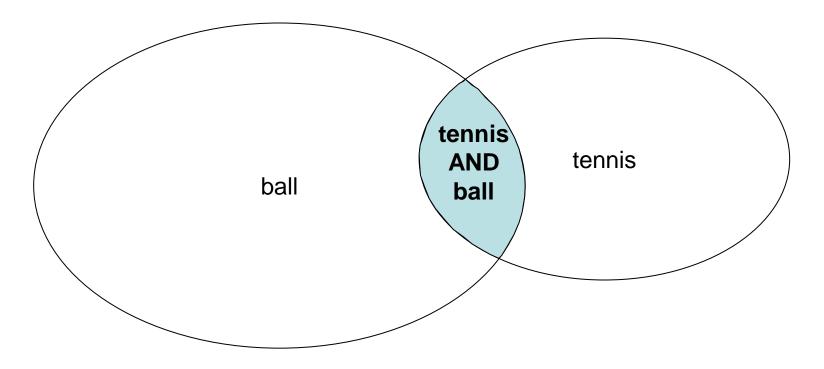

Results in PCT collection (English titles)34 (tennis AND ball)

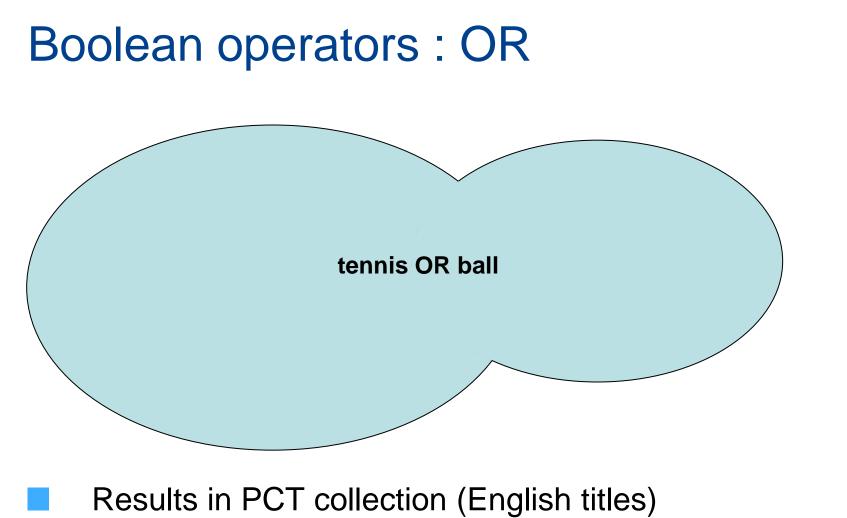

2,615 (tennis OR ball)

### Boolean operators : NOT (or ANDNOT)

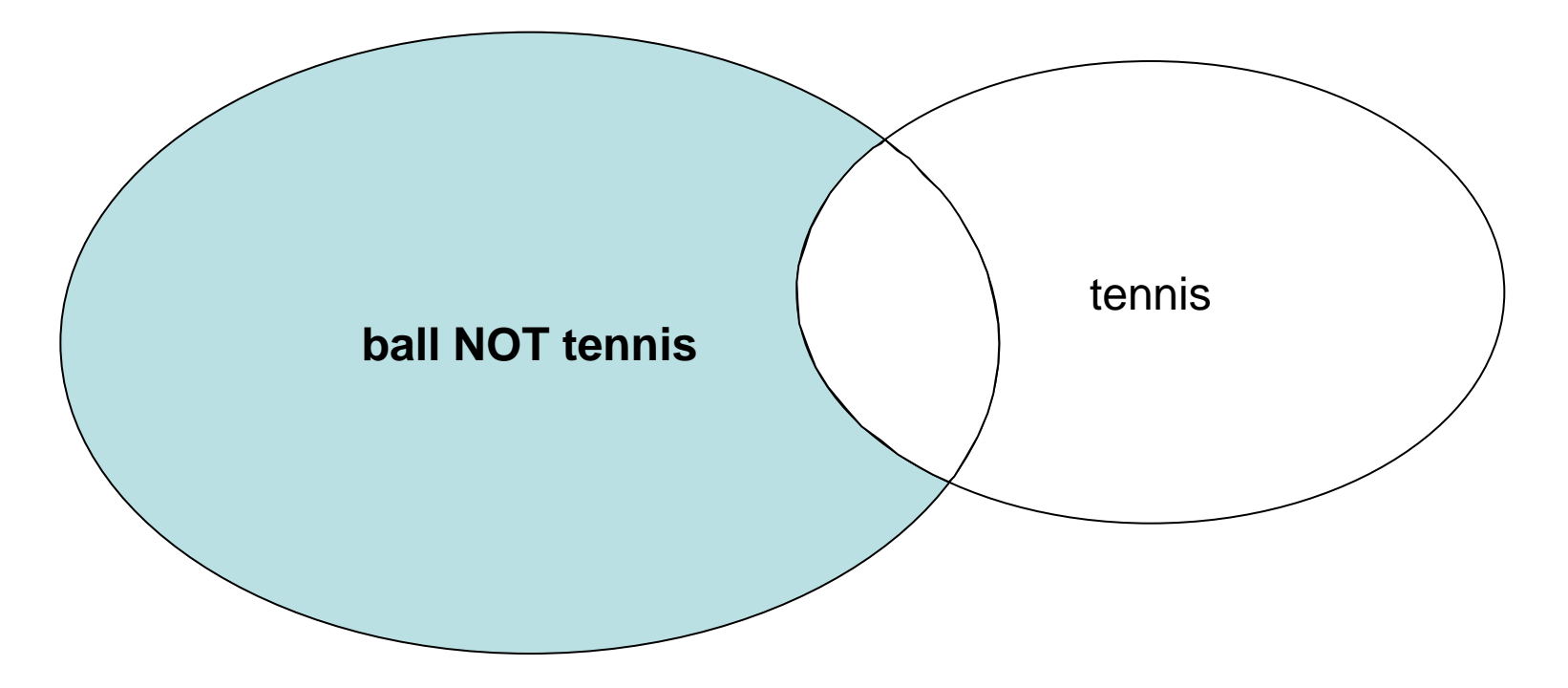

Results in PCT collection (English titles) **161** (tennis NOT ball)

### **Boolean operators : XOR**

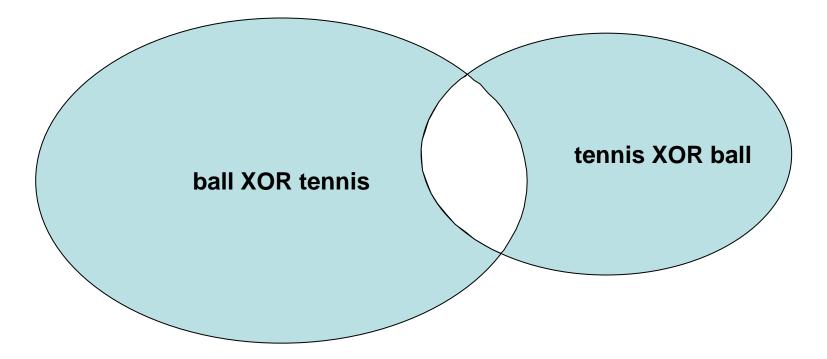

Results in PCT collection (English titles) **2,581** (tennis XOR ball)

### **Proximity operators**

Operators : NEAR

Search terms within a certain range of each other and in some cases (not all) in any order

Example :

#### concrete NEAR building

#### - concrete building

- building made of concrete
- **building** containing elements made of **concrete**

NOT : **building** construction being made of certain elements containing **concrete** 

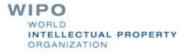

### Wildcard operators

Operators: \* , ?, \$

Unlimited characters : \*, \$

elect\*  $\rightarrow$  electric, electronic, electron, election ...

Single character (stackable) : ?

coll?sion  $\rightarrow$  collision, collusion ...

foc??  $\rightarrow$  focus, focal ...

However, \*, ? and \$ cannot be used as the first character of a term

### Patent databases : Special operators

- PATENTSCOPE® search service
  - Date and number ranges : ->
- Date and number ranges : [xxx TO yyy]
- Search term weighting : ^
- USPTO
- Date ranges : ->

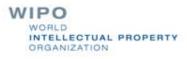

### Parentheses and nesting

- Parentheses can be used to group words to form nested queries:
  - search for either solar or wind, together with turbine use the query: (wind OR solar) and turbine
  - This will find documents containing wind and turbine and also documents containing solar and turbine

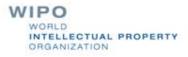

### Using citations and references

Application description prior art explanation

- Search report citations
  - Document categories:
    - X: novelty destroying
    - Y: inventive step destroying
    - A: state of the art technical background

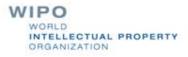

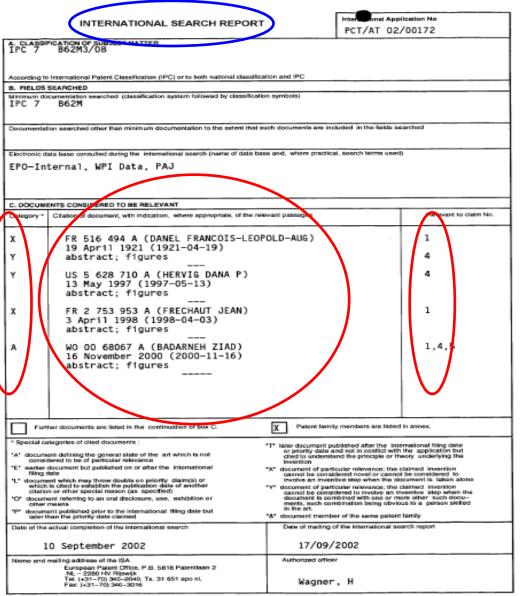

WORLD INTELLECTUAL PROPERTY ORGANIZATION

Form PCT/ISA/210 (second sheet) (July 1992)

### Basic Search Strategy (I) (applicable to any patent search)

- 1. Find keywords expressing the essential concept of invention (alternatively, start with IPC, i.e. in step 4. and then use keywords)
- 2. Find synonyms of these keywords from:
  - technical dictionaries
  - documents already found in this technical field
  - patents classifications
  - Tools such as CLIR
- 3. Carry search to see first broad results indicating also more synonyms and classifications

### Basic Search Strategy (II)

- 4. Find useful patent classification symbols
- 5. Use keyword search to find the most relevant classification (compare different classifications if necessary as regards their relevance to your search)
  - IPC TACSY: <u>http://www.wipo.int/tacsy/</u>

espacenet:

http://v3.espacenet.com/eclasrch?locale=en\_EP

USPTO: <u>http://www.uspto.gov/go/classification/</u>

6. Carry out search to find relevant classified documents

### Basic Search Strategy (III)

- Combine the results of the classification search with additional features of the searched technology using keywords
- 8. Iterate this procedure
- 9. In general, start broadly (recall) and narrow down (precision) to relevant documents as search progresses
- 10.Read carefully a manageable number of documents

## Thank you for your kind attention!

### ituku.elangibotoy@wipo.int

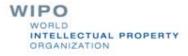